щения вагона при реальном загрязнении воздушных фильтров в процессе эксплуатации (содержание углекислого газа в воздухе должно быть не более 0,1 %) [5].

Таблица 1

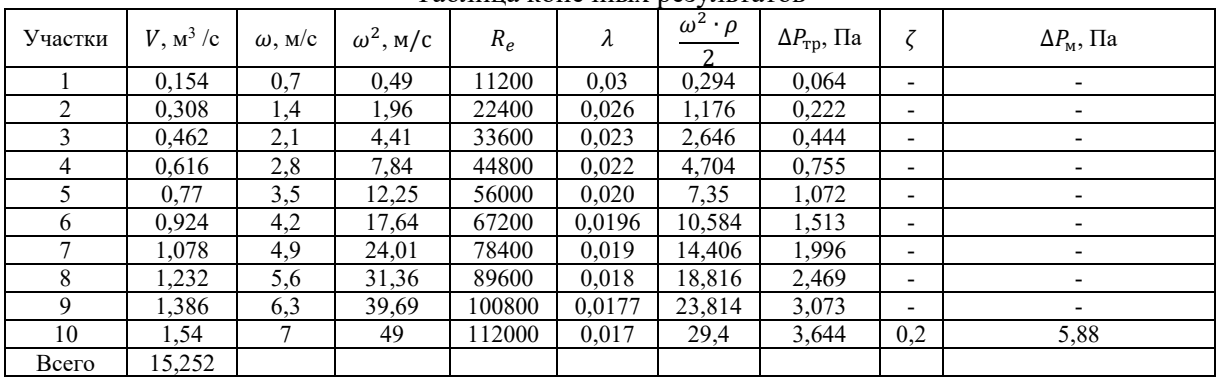

Таблица конечных результатов

### **Список литературы**

1. Приходько В. И. Особенности развития конструкций установок кондиционирования воздуха пассажирских вагонов / В. И. Приходько, О. А. Шкабров, В. И. Коляденко, Г. И. Игнатов, В. А. Солдатов // ДНУЗТ, Весник № 7,  $2005. - C. 61-66.$ 

2. Санитарные правила устройства, оборудования и эксплуатации пассажирских вагонов дальнего следования: ЦУВС-19. – М., 1984. Введено Постановлением Министерством здравоохранения Украины № 7 от 10.12.97.

3. ДСТУ 4049-2001 Пассажирские вагоны.

4. ДСТУ 3186-95. Ситема вентиляции. Метод очистки фильтрами.

5. ДСТУ 3191-95.Кондиционирование и вентиляция.

### УДК 332.334

## **ИСПОЛЬЗОВАНИЕ ГЕОИНФОРМАЦИОННЫХ СИСТЕМ ДЛЯ МОНИТОРИНГА ЗЕМЕЛЬНОГО ФОНДА**

*Е. А. Константинова<sup>1</sup> , С. П. Стрелков<sup>1</sup> , Ю. А Лежнина<sup>1</sup> , Ганболд Улзийсайхан<sup>2</sup> , Уржинханд Содномдаржаа<sup>2</sup>*

> *<sup>1</sup>Астраханский государственный архитектурно-строительный университет (г. Астрахань, Россия)*

*<sup>2</sup>Монгольский государственный университета науки и технологии* 

*(Монголия)*

В данной статье обоснована важность использования геоинформационных технологий для организации эффективного мониторинга земельно-имущественного фонда России и Монголии. Применение Гис технологий для мониторинга земель рассматривается на примере Приволжского района Астраханской области.

*Ключевые слова: ГИС технологии, мониторинг земель, земельный контроль.*

This article substantiates the importance of the use of geoinformation technologies for the organization of effective monitoring of the land and property Fund of Russia and Mongolia. The use of GIS technologies for land monitoring is considered on the example of the Privolzhskiy district of the Astrakhan region.

*Keywords: GIS technologies, land monitoring, land management.*

Земля – важнейший ресурс человечества, прямо или косвенно участвующий в любой сфере человеческой деятельности. В условиях существенного изменения принципов земельных отношений и обострения экологических проблем возрастает роль оценки состояния и мониторинга земель в информационном обеспечении управления землепользованием и охраны земель [1].

В настоящее время органы (федерального, регионального, муниципального значения) по управлению имуществом имеют большие базы данных (в основном на бумажных носителях), содержащих информацию о земельных участках и объектах недвижимости. Но в силу различных природных и административных процессов земельно-имущественный фонд претерпевает постоянные изменения в связи, с чем имеющаяся информация (на бумажных) носителях зачастую не отражают фактической информации. Отсутствие актуальной информации о состоянии земельноимущественного фонда напрямую влияет на качество управления регионом или муниципалитетом, приводит нерациональному и неэффективному использованию земельных участков и объектов, находящихся на них. [2] Подобная ситуация складывается и по отношению к землям Монголии. Земельный фонд этой страны также представляет собой существенные размеры в мировых масштабах, и за последнее время претерпевает значительные изменения [3].

Рациональное использование земель невозможно без эффективного управления, которое основывается на качественной и достоверной информации о состоянии земель [4]. Поэтому земельные ресурсы в социально-экономическом развитии и хозяйственной деятельности муниципальных образований России и Монголии занимают одно из главных мест.

Недостаточное количество информации в базах данных муниципалитетов может вызывать распри между Комитетами по управлению имуществом и собственниками земельных участков. Поэтому решением проблемы получения актуальной информации является создание и наполнение геоинформационных систем. Геоинформационные технологии – это лучший инструмент для постоянной актуализации пространственных данных. Применение ГИС технологий имеют преимущество перед бумажными носителями: процедура актуализации данных становится менее сложной, более качественной, что позволяет типизировать информацию об объектах управления уже на момент ее ввода. Использование ГИС на уровне муниципалитета позволяют автоматизировать получение градостроительной, земельно-информационной и иной отчетной документации [4].

Так же необходимо отметить проблему редкого обновления земельных реестров. Собственники используют в своих интересах и незаконно расширяют границы используемых земельных участков, что значительно снижает налоговые поступления в бюджет.

Муниципальное образование «Приволжский район» Астраханской области, так же как и ряд многих муниципальных учреждений внедряет использование геоинформационных систем для облегчения обрабатываемой информации по объектам недвижимого имущества находящегося на территории района.

Накопление информации происходит с помощь геоинформационной системы QGIS, далее – QGIS. QGIS – это свободный программный продукт с единым кодом, поэтому у него нет классической защиты данных. Преимуществом QGIS является:

- поддерживание растровых и векторных графических данных разных форматов;
- работа с таблицами и слоями текстовых комментариев;
- удобное составление и редактирование чертежей от масштабирования до подписи объектов;
- визуализация;
- экспорт в другие ПО с изменением разрешения;
- оцифровка распечатанных карт;
- подготовка к печати.

Меню QGIS объединяет все основные возможности программы и структурирует их по следующим вкладкам: Проекты, Правка, Вид, Слой, Установки, Модули, Вектор, Растр, База данных, Интернет, Анализ данных и Справка.

Для накопления базы данных помимо семантических сведений нужны и графические сведения. В виду того, что на большую часть района отсутствовал, какой либо картографический материал, руководством района было принято решение получать эти графические данные с помощью дистанционного зондирования земли (ДЗЗ), работы выполнялись с помощью беспилотных летательных аппаратов (БЛА) ОАО «Газпром космические системы». С помощью получаемых данных была полностью обновлена топографическая основа территории Приволжского района, и заказчик в лице Приволжского района получил цифровую топографическую карту (ЦТК) с актуальностью на лето 2014 г. Полученные ортофотопланы сданы в Управление Росреестра по Астраханской области и могут быть использованы в свободном доступе. Данные цифровой топографической карты и сведения, полученные из Росреестра были обобщены и подгружены в ГИС QGIS. На рисунке 1 показана общая информация по слоям, содержащимся в базе данных ГИС QGIS Приволжского района.

Так как QGIS позволяет подключать одновременно несколько слоев, например, информацию с публичной кадастровой карты, картографический материал 15 летней давности или актуальный графический материал, получаемый непосредственно МБУ «Приволжский район» – значительно облегчает контроль со стороны муниципальных органов в использовании земельными ресурсами. Т.е. подключая нужные слои карты можно увидеть динамику изменения границ земельных участков и выявить нарушения в области земельного или градостроительного законодательства. Даная ситуация показана на рисунке 3. Из рисунка 3 видно нарушение несоответствия границ? имеющихся в ЕГРН с фактическими границами используемыми гражданами. На рисунке 3 показан земельный участок, расположенный по адресу: с. Карагали ул. М. Джалиля 1б. Фактические границы земельного участка в несколько раз больше границ, узаконенных в порядке действующего земельного законодательства.

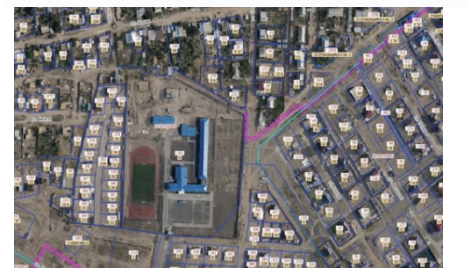

*Рис. 1. Общая информация по слоям, содержащаяся в ГИС QGIS*

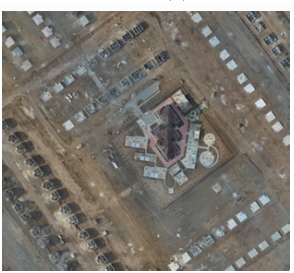

*Рис. 2. Фрагмент ортофотоплана*

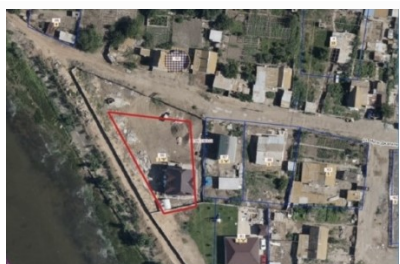

*Рис. 3. Граница земельного участка по сведениям ЕГР*

На основании вышесказанного можно сделать следующие выводы:

• научно- технический прогресс не мыслим без применения ГИС технологий,

• постоянно расширяются сферы использования Гис технологий,

• применение Гис технологий для мониторинга земель – это эффективный метод его реформирования,

• для формирования эффективных методов мониторинга земель возможно использовать опыт России и Монголии.

#### **Список литературы**

1. Сизов А.П. Мониторинг и охрана городских земель: Учебное пособие. 2-е изд., перераб. и доп. –М.: Изд-во МИИГАиК, 2009.

2. [Геоинформационные технологии в мониторинге и использовании земельных ресурсов:](https://elibrary.ru/item.asp?id=38546365) Коллективная монография Батыкова А.Ж., Богданова О.В., Бударова В.А., Денисов В.В., Денисова Е.С., Казаков И.И., Киселева Н.А., Клепикова А.А., Курашко И.А., Липски С.А., Черданцева Н.Г., Молочко А.В., Окмянская В., Ошкина Е.А., Павлова В.А., Поршакова А.Н., Рашева А.Т., Сизов А.П., Солодков Н.Н., Тарбаев В.А. и др. –Пенза, 2019.

3. Сайнбаяр С., Нямсурэн О., Эрхэмбаяр Э. Землепользование и землеустройство в Монголии. Земельные и водные ресурсы: мониторинг эколого-экономического состояния и модели управления: материалы международной научно-практической конференции, посвященной 10-летию Института землеустройства, кадастров и мелиорации (23-25 апреля 2015 г.). – Улан-Удэ: Изд-во БГСХА им. В.Р. Филиппова, 2015. – 274 с.

4. Сизов А. П. [Опыт использования методов математической статистики при анализе результатов государ](https://elibrary.ru/item.asp?id=41353780)[ственного земельного надзора](https://elibrary.ru/item.asp?id=41353780) [Геодезия и картография.](https://elibrary.ru/contents.asp?id=41353774) 2019. Т. 80. № [10](https://elibrary.ru/contents.asp?id=41353774&selid=41353780). С. 55-64.

УДК 51.71

# **ДВИЖЕНИЕ ПЛАНЕТЫ ВОКРУГ ТРЕХ НЕПОДВИЖНЫХ ЗВЕЗД**

## *А. О. Зайкина, К. Д. Яксубаев*

*Астраханский государственный архитектурно-строительный университет (г. Астрахань, Россия)*

В настоящее время разработана модель движения планеты вокруг двух звезд в пакете Mathcad [1]. На основании данной модели был сделан вывод об орбите планеты, которая может иметь форму «восьмёрки». В настоящей работе поставлена цель моделирования движения планеты вокруг трех неподвижных звезд, для выяснения изменения траектории планеты с течением времени.

*Ключевые слова: движение планет, проектирование модели взаимодействия небесных тел.*

At present, a model of planetary motion around two stars in the Mathcad package has been developed [1]. Based on this model, a conclusion was drawn about the orbit of the planet, which may take the form of an «eight». In this paper, the goal is to simulate the motion of the planet around three fixed stars, to determine the change in the trajectory of the planet over time. *Keywords: motion of planets, design of model of interaction of celestial bodies.*

Исследуем задачу: «Какие формы может принимать траектория планеты, движущейся вокруг трех неподвижных звезд?». Исследование проведем с помощью численного моделирования в математическом пакете Mathcad [2]. Дифференциальное уравнение движения планеты решим приближенно с помощью встроенной функцией Odesolve. Расчет носит условный характер. Цель расчета: определение траектории движения планеты вокруг небесных тел и изучение изменения формы орбиты с течением времени.